| SOP #: 4.2.3.1              | Area: Purchasing           |
|-----------------------------|----------------------------|
| Title: Editing Requisitions | Effective Date: 03/01/2016 |
| Version #: 1.0              | Revision Date: 08/17/2016  |
| Approval Date: 02-24-2016   | Review Date: N/A           |

# **Title: Editing Requisitions**

If a change needs to be made on a requisition before it has been sourced to a purchase order and sent to a vendor, it can be edited.

To edit a requisition, follow the steps below:

- 1. Enter EUID and Password.
- 2. Click Sign In.

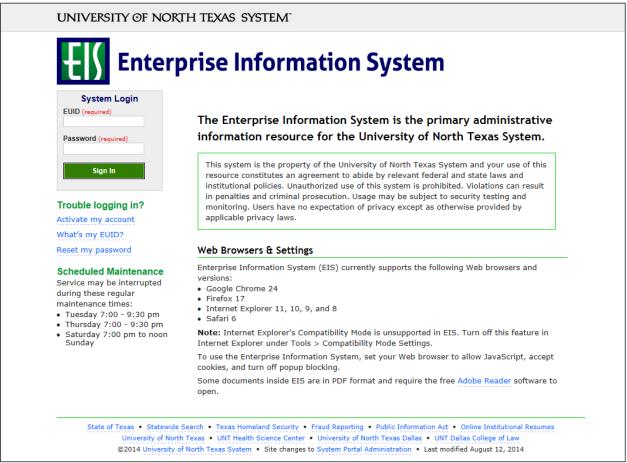

#### 3. Click Main Menu.

| Favorites - Main Menu -                                                                                         |                                                                                                    |              |   |
|----------------------------------------------------------------------------------------------------|----------------------------------------------------------------------------------------------------|--------------|---|
| ENTERPRISE<br>INFORMATION test_POeProEntry on FSTSTU (easapp12)                                                 | - 12/03/2015 09:27:18                                                                                                    | All 👻 Search | > |
| Top Menu Features Description                                                                                   | 0 0 -                                                                                                    |              |   |
| Our menu has changed!                                                                                           |                                                                                                    |              |   |
| The menu is now located across the top of the page. Click on Main Menu to                                       | get started.                                                                                                    |              |   |
| Highlights                                                                                                    |                                                                                                    |              |   |
| Recently Used pages now appear under the Favorites menu, located at the top left.                               | CORACLES  Inspect to the term of the term of term of the term of term of term        |              |   |
| Breadcrumbs visually display your navigation<br>path and give you access to the contents of<br>subfolders.      | CRACLE<br>By the state of the state of the state<br>of the state of the state of the stat |              |   |
| <b>Menu Search,</b> located under the Main Menu, now supports type ahead which makes finding pages much faster. |                                                                                                    |              |   |

4. Navigate to **Manage Requisitions** by clicking on Employee Self-Service>Procurement> Manage Requisitions.

| Favorites -                       | Main Menu 🗸                                                                                                    |
|-----------------------------------|----------------------------------------------------------------------------------------------------|
|                                   | Search Menu:                                                                                                    |
| ENTERPRIS<br>INFORMATIO<br>SYSTEM | Image: Search search     Image: Search search search search                                                                                                    |
| Top Menu Feat                     | Image: Self-Service       Image: Self-Service       Image: Self-Service<                                                                                                    |
| The menu is no                    | <ul> <li>eProcurement</li> <li>Services Procurement</li> <li>in Menu to get started.</li> </ul>                                                                                                    |
| Highlights                        | Commitment Control                                                                                                    |
| Recently Used                     |                                                                                                    |
| Favorites menu                    | Set of Financials/Supply Chain Financials/Supply Chain Fin                                                                                                    |
|                                   | Enterprise Components                                                                                                    |
|                                   | Worklist     Image: Annual control of the control of the control of th |
| Breadcrumbs                       |                                                                                                    |
| path and give y<br>subfolders.    |                                                                                                    |
| subfolders.                       | My Personalizations                                                                                                    |
|                                   | My System Profile                                                                                                    |
|                                   | My Dictionary                                                                                                    |
| Menu Search,                      |                                                                                                    |
| supports type a<br>much faster.   | Incad which makes hinding pages                                                                                                    |
|                                   |                                                                                                    |
|                                   |                                                                                                    |
|                                   |                                                                                                    |
|                                   |                                                                                                    |
| L                                 |                                                                                                    |

- 5. Verify that the information in the **Business Unit** and **Requester** fields is correct.
- 6. Enter the appropriate search date range into the **Date From** and **Date To** fields. **Note:** Leave the **Date From** and/or **Date To** fields blank to expand your search.
- 7. Click Search.

| Favorites  Main Menu  Semployee Self-Service  Procurement  mmt0110 on FSTSTU (easapp12) - 12/23/2015 11:39:20  Manage Requisitions  Search Requisitions  Search Requisitions, edit the criteria below and click the Search button. Business Unit [SY769 Q Requisition Name Requisition ID Q Request State [All but Complete] | All V Search Advanced Search       |
|----------------------------------------------------------------------------------------------------|------------------------------------|
| To locate requisitions, edit the criteria below and click the Search button. Business Unit SY769 Q Requisition Name                                                                                                    |                                    |
| To locate requisitions, edit the criteria below and click the Search button. Business Unit SY769 Q Requisition Name                                                                                                    | Q                                  |
| To locate requisitions, edit the criteria below and click the Search button. Business Unit SY769 Q Requisition Name                                                                                                    | Q                                  |
| Business Unit SY769 Q Requisition Name                                                                                                    | Q                                  |
|                                                                                                    | Q                                  |
| Requisition ID Q Request State All but Complete                                                                                                    |                                    |
|                                                                                                    | ✓ Budget Status ✓                  |
| Date From 12/16/2015 Date To 12/23/2015                                                                                                    | 8                                  |
| Requester E15203 Q Entered By                                                                                                    | Q PO ID Q                          |
| Search         Clear         Show Advanced Search           Requisitions         @           To view the lifespan and line items for a requisition, click the Expand triangle icon.           To edit or perform another action on a requisition, make a selection from the Action dropdown list and click Go.               |                                    |
| Req ID Requisition Name BU Date Request State Budget                                                                                                    | Total                              |
| D000000115 Computer for Professor SY769 12/21/2015 Open Not Chk'd                                                                                                    | 1,150.00 USD [Select Action] V Go  |
| ▶ 0000000114 Comment Test SY769 12/18/2015 Pending Valid                                                                                                    | 100.00 USD [Select Action] Go      |
| 0000000113 Computer Desk for Dr. D SY769 12/18/2015 Approved Valid                                                                                                    | 600.00 USD [Select Action] Co      |
| 0000000112 Computer for Professor SY769 12/18/2015 Pending Valid                                                                                                    | 1,150.00 USD [Select Action] Co    |
| Create New Requisition Review Change Request Review Change Tracking                                                                                                    | Manage Receipts Requisition Report |

8. Click the triangle icon hext to the **Req ID** to view the current status of the requisition. **Note:** The requisition's status screen will open.

| Favorites  Main Menu  Employe                                                       | ee Self-Service - > Procureme | nt 🕶                        |                              |                   |
|-------------------------------------------------------------------------------------|-------------------------------|-----------------------------|------------------------------|-------------------|
| ENTERPRISE<br>INFORMATION mmt0110 on FSTS                                           | TU (easapp12) - 12/23/20      | 15 11:39:20                 | II 👻 Search                  | » Advanced Search |
| Manage Requisitions                                                                 |                               |                             |                              |                   |
| Search Requisitions                                                                 |                               |                             |                              |                   |
| To locate requisitions, edit the criteria below and                                 | d click the Search button.    |                             |                              |                   |
| Business Unit SY769                                                                 | Requisition Nam               |                             |                              | Q                 |
| Requisition ID                                                                      | Request Stat                  | All but Complete            | ✓ Budget Status              | ~                 |
| Date From 12/16/2015                                                                | Date T                        | 12/23/2015                  |                              |                   |
| Requester E15203                                                                    | Entered B                     |                             | POID                         | Q                 |
| Search Clear Requisitions (2) To view the lifespan and line items for a requisition | Show Advanced Sear            | h                           |                              |                   |
| To edit or perform another action on a requisition                                  |                               | dropdown list and click Go. |                              |                   |
| Req ID Requisition Name                                                             | BU Date Reque                 | st State Budget Total       |                              |                   |
| 0000000115 Computer for Professor                                                   | SY769 12/21/2015 Open         | Not Chk'd                   | 1,150.00 USD [Select Action] | Go                |
| 0000000114 Comment Test                                                             | SY769 12/18/2015 Pendir       | g Valid                     | 100.00 USD [Select Action]   | Go                |
| 0000000113 Computer Desk for Dr. D                                                  | SY769 12/18/2015 Approv       | ed Valid                    | 600.00 USD [Select Action]   | Go                |
|                                                                                     |                               |                             |                              |                   |
| 0000000112 Computer for Professor                                                   | SY769 12/18/2015 Pendir       | g Valid                     | 1,150.00 USD [Select Action] | Go                |
|                                                                                     |                               |                             | 1,150.00 USD [Select Action] | Go                |

# 9. Select **Edit** from the requisition's associated dropdown menu.

| ENTERPRISE<br>INFORMATIO<br>SYSTEM                                                                          | mmt0110 on FS1                                                                                                    | STU (easapp12) - (                                                                                                    | 02/19/2016 1                                                                             | 3:50:11                                      | AI                                                                                     | II - Search                                                                                                    | 2              | Advanced Search |
|----------------------------------------------------------------------------------------------------|----------------------------------------------------------------------------------------------------|----------------------------------------------------------------------------------------------------|------------------------------------------------------------------------------------------|----------------------------------------------|----------------------------------------------------------------------------------------|----------------------------------------------------------------------------------------------------|----------------|-----------------|
| anage Re                                                                                                    | quisitions                                                                                                    |                                                                                                    |                                                                                          |                                              |                                                                                        |                                                                                                    |                |                 |
| inage i te                                                                                                  | quonono                                                                                                    |                                                                                                    |                                                                                          |                                              |                                                                                        |                                                                                                    |                |                 |
| Search Red                                                                                                  |                                                                                                    |                                                                                                    |                                                                                          |                                              |                                                                                        |                                                                                                    |                |                 |
|                                                                                                    | sitions, edit the criteria below                                                                                                    |                                                                                                    |                                                                                          |                                              |                                                                                        |                                                                                                    |                |                 |
|                                                                                                    | ess Unit SY769                                                                                                    |                                                                                                    | sition Name                                                                              |                                              |                                                                                        |                                                                                                    |                | Q               |
| Requis                                                                                                    | sition ID                                                                                                    | Q Re                                                                                                    | quest State All t                                                                        | but Complete                                 | •                                                                                      | <ul> <li>Budget Statu</li> </ul>                                                                                     | S              | ~               |
| Da                                                                                                    | ate From 02/18/2016                                                                                                    | 81                                                                                                    | Date To 02/1                                                                             | 19/2016                                      | 31                                                                                     |                                                                                                    |                |                 |
| Re                                                                                                    | equester E92200                                                                                                    | Q                                                                                                    | Entered By                                                                               |                                              | Q                                                                                      | POI                                                                                                    | D              | Q               |
| Search                                                                                                    | Clear                                                                                                    | Show Adva                                                                                                    | anced Search                                                                             |                                              |                                                                                        |                                                                                                    |                |                 |
| quisitions                                                                                                  | ?                                                                                                    |                                                                                                    |                                                                                          |                                              |                                                                                        |                                                                                                    |                |                 |
|                                                                                                    | pan and line items for a requi                                                                                                    | sition click the Expand tria                                                                                                    | nale icon                                                                                |                                              |                                                                                        | Approva                                                                                                    | als            | Go              |
|                                                                                                    |                                                                                                    |                                                                                                    |                                                                                          |                                              |                                                                                        |                                                                                                    |                |                 |
|                                                                                                    | m another action on a requisi                                                                                                    |                                                                                                    | the Action dropd                                                                         | down list and                                | click Go.                                                                              | Edit                                                                                                    |                |                 |
|                                                                                                    | m another action on a requisi<br>Requisition Name                                                                                                    |                                                                                                    | Request Stat                                                                             |                                              | click Go.<br>udget Total                                                               | View Cy                                                                                                    |                | Go              |
| edit or perform                                                                                             | Requisition Name                                                                                                    | tion, make a selection from<br>BU Date                                                                                                    |                                                                                          | ite B                                        | alid 1                                                                                 | View Cy<br>150.00 USD View Pr                                                                                        | int            |                 |
| edit or perform<br>Req ID<br>0000000154<br>Req                                                              | Requisition Name                                                                                                    | tion, make a selection from<br>BU Date<br>. SY769 02/19/20                                                                                                | Request Stat                                                                             | ite B<br>Va                                  | udget Total                                                                            | View Cy                                                                                                    | int            | Go              |
| edit or perform<br>Req ID<br>0000000154<br>Req                                                              | Requisition Name<br>Computer for Professor<br>uester Business Services-G<br>Encumbrance Balance                                                                                                    | tion, make a selection from<br>BU Date<br>. SY769 02/19/20<br>en Entered By                                                                               | Request Stat<br>16 Pending<br>Thomas,Meesha                                              | a Meoria                                     | alid 1                                                                                 | View Cy<br>150.00 USD View Pr                                                                                        | Int<br>Action  |                 |
| edit or perform<br>Reg ID<br>0000000154<br>Reg<br>Pre-l                                                     | Requisition Name<br>Computer for Professor<br>uester Business Services-G<br>Encumbrance Balance                                                                                                    | tion, make a selection from<br>BU Date<br>. SY769 02/19/20<br>en Entered By                                                                               | Request Stat<br>16 Pending<br>Thomas,Meesha                                              | ite B<br>Va                                  | udget Total<br>alid 1<br>Priority Medium                                               | View Cy<br>View Pr<br>Select                                                                                         | int<br>Action] |                 |
| edit or perform<br>Req ID<br>0000000154<br>Req<br>Pre-I                                                     | Requisition Name Computer for Professor uester Business Services-G Encumbrance Balance tion Approvals                                                                                                    | tion, make a selection from<br>BU Date<br>. SY769 02/19/20:<br>en Entered By<br>Not Available                                                             | Request Stat<br>16 Pending<br>Thomas,Meesha                                              | te B<br>Va<br>Meoria                         | udget Total<br>alid 1<br>Priority Medium                                               | 1,150.00 USD View Cy<br>View Pr<br>Select                                                                            | int<br>Action] |                 |
| edit or perform<br>Req ID<br>0000000154<br>Req<br>Pre-I<br>Requisit                                         | Requisition Name<br>Computer for Professor<br>uester Business Services-O<br>Encumbrance Balance<br>é<br>é<br>tion Approvals<br>(span:                                                                                                    | tion, make a selection from<br>BU Date<br>. SY769 02/19/20:<br>en Entered By<br>Not Available                                                             | Request Stat<br>16 Pending<br>Thomas,Meesha                                              | te B<br>Va<br>Meoria                         | udget Total<br>alid 1<br>Priority Medium<br>Receiving                                  | 1,150.00 USD View Cy<br>View Pr<br>Select                                                                            | int<br>Action] | Go              |
| edit or perfori<br>Req ID<br>0000000154<br>Req<br>Pre-I<br>Requisit<br>Request Life                         | Requisition Name<br>Computer for Professor<br>uester Business Services-O<br>Encumbrance Balance<br>é<br>é<br>tion Approvals<br>(span:                                                                                                    | tion, make a selection from<br>BU Date<br>. SY769 02/19/20:<br>en Entered By<br>Not Available                                                             | Request Stat<br>16 Pending<br>Thomas,Meesha                                              | tte B<br>V;<br>a Meoria<br>Change<br>Request | udget Total<br>alid 1<br>Priority Medium<br>Receiving                                  | I 150 00 USD View Cy<br>View Pr<br>Select<br>Returns Invo                                                            | int<br>Action] | Go              |
| edit or perform<br>Req ID<br>0000000154<br>Request<br>Requisit<br>Request Life:<br>Line Inform<br>Line      | Requisition Name<br>Computer for Professor<br>uester Business Services-O<br>Encumbrance Balance<br>tion Approvals<br>ispan:<br>mation                                                                                                    | tion, make a selection from<br>BU Date<br>SY769 02/19/20<br>en Entered By<br>Not Available<br>Inventory                                                   | Request Stat<br>16 Pending<br>Thomas,Meesha<br>Purchase<br>Orders                        | tte B<br>V;<br>a Meoria<br>Change<br>Request | udget Total<br>alid 1<br>Priority Medium<br>Receiving<br>Persona                       | I 150 00 USD View Cy<br>View Pr<br>Select<br>Returns Invo                                                            | Int<br>Action  | Go              |
| edit or perform<br>Req ID<br>0000000154<br>Req<br>Pre-I<br>Requisit<br>Request Life:<br>Line Inform<br>Line | Requisition Name<br>Computer for Professor<br>uester Business Services-G<br>Encumbrance Balance<br>é<br>fon Approvals<br>span:<br>mation<br>Description                                                                                                    | Inventory Status Status Status                                                                                                    | Request Stal<br>16 Pending<br>Thomas,Meesha<br>Purchase<br>Orders<br>Price               | A Meoria<br>Change<br>Request                | udget Total<br>alid 1<br>Priority Medium<br>Receiving<br>Persona<br>Reautity UOM       | ILTER FINAL SUPPORT                                                                                                  | Int<br>Action  | Go              |
| edit or perform<br>Req ID<br>0000000154<br>Req<br>Pre-I<br>Requisit<br>Request Life:<br>Line Inform<br>Line | Requisition Name Computer for Professor Encumbrance Balance Computer Services-Computer Computer Comput | tion, make a selection from<br>BU Date<br>SY769 02/19/20<br>en Entered By<br>Not Available<br>Inventory<br>Status<br>Pending Approval<br>Pending Approval | Request Stal<br>16 Pending<br>Thomas,Meesha<br>Purchase<br>Orders<br>Price<br>1000.00000 | A Meoria<br>Change<br>Request<br>USD         | udget Total<br>alid 1<br>Priority Medium<br>Receiving<br>Receiving<br>UOM<br>1.0000 EA | I 150 00 USD View Cy<br>View Pr<br>Select<br>Returns Invo<br>alize Find [27] III<br>Supplier<br>Summus Industries II | Int<br>Action  | Go              |

#### 10. Click Go.

| 1  | INFORMATION<br>SYSTEM | mmt0110 on FST                                                  | STU (easapp        | o12) - 12/23/201    | 5 11:39   | 9:20              |               | All - Sear         | h                  | Adv:            | anced |
|----|-----------------------|-----------------------------------------------------------------|--------------------|---------------------|-----------|-------------------|---------------|--------------------|--------------------|-----------------|-------|
| Ma | anage Req             | uisitions                                                       |                    |                     |           |                   |               |                    |                    |                 |       |
| *  | Search Requ           | lisitions                                                       |                    |                     |           |                   |               |                    |                    |                 |       |
| Т  | o locate requisiti    | ions, edit the criteria below a                                 | and click the Sear | ch button.          |           |                   |               |                    |                    |                 |       |
|    | Busines               | ss Unit SY769                                                   | Q                  | Requisition Name    |           |                   |               |                    |                    |                 | Q.    |
|    | Requisit              | tion ID                                                         | Q                  | Request State       | All but C | omplete           |               | V B                | dget Status        |                 | ~     |
|    | Date                  | From 12/16/2015                                                 | B                  | Date To             | 12/23/20  | 15                |               | -11 - 54           | and a state of the |                 |       |
|    | Req                   | uester E15203                                                   | a                  | Entered By          |           |                   | a             |                    | POID               |                 | Q     |
|    | Search                | Clear                                                           | SI                 | now Advanced Search |           |                   |               |                    |                    |                 |       |
| D. | quisitions (?         | 1                                                               |                    |                     |           |                   |               |                    |                    |                 |       |
|    |                       |                                                                 |                    |                     |           |                   |               |                    |                    |                 |       |
|    |                       | in and line items for a requisi<br>another action on a requisit |                    |                     | opdown    | list and click Go | ).            |                    |                    |                 |       |
|    | Reg ID                | Requisition Name                                                | BU                 | Date Request        | State     | Budget            | Tota          |                    |                    |                 |       |
| Þ  | 0000000115            | Computer for Professor                                          | SY769              | 12/21/2015 Open     |           | Not Chik'd        | i.            | 1,150.00 USD       | [Select Action]    | ✓ Go            | 1     |
| Þ  | 0000000114            | Comment Test                                                    | SY769              | 12/18/2015 Pending  |           | Valid             |               | 100.00 USD         | [Select Action]    | ❤ Go            |       |
| v  | 0000000113            | Computer Desk for Dr. D.                                        | SY769              | 12/18/2015 PO(s) Cn | ated      | Valid             |               | 600.00 USD         | Edit               | Go              | )     |
|    |                       | ester Facilities Maintenanc                                     |                    | ered By Thomas,Mee  | sha Meo   | cia Pr            | iority Medium |                    |                    |                 |       |
|    | Pre-Er                | ncumbrance Balance                                              | Not Available      | _                   |           |                   |               |                    |                    |                 |       |
|    | *                     |                                                                 | (A)                | (Jan                |           | 1                 | dia.          | S                  |                    |                 |       |
|    | Requisitio            | n Approvais                                                     | Inventory          | Purchase<br>Orders  |           | hange<br>equest   | Receiving     | Returns            | Invoice            | Payment         |       |
|    | On average 1 stores   |                                                                 |                    | Croers              |           | erfrent.          |               |                    |                    |                 |       |
|    | Request Lifes         |                                                                 |                    |                     |           |                   | Parko         | nalize   Find      | DI III First       | 1-2 of 2 🕑 Last |       |
|    | Line                  | Description                                                     | Status             | Price               |           | Quantity          | UOM           | Supplier           | 1 100 1101         | - TE VIE - LODI |       |
|    |                       | Computer Desk                                                   | PO Created         |                     | USD       | 200000            | 1 0000 EA     | Summus In          | dustrine Inc       | ×               |       |
|    |                       | P Dell Printer                                                  | PO Created         |                     | USD       |                   | 1.0000 EA     | Summus In          |                    | x               |       |
|    | C                     |                                                                 | 1000000000         | 1997.999999         | 200       |                   |               | Contraction of the | 0000100 1110       | 100             |       |

### 11. Click **OK**.

| avorites + M                     | tain Mohu 👻 🔿 Em                                                                                                    | Hoyee Self-Serv   | ice + > Proc     | unnonent <del>+</del> |          |                                          |                                                     |                     |  |
|----------------------------------|----------------------------------------------------------------------------------------------------|-------------------|------------------|-----------------------|----------|------------------------------------------|-----------------------------------------------------|---------------------|--|
| INFORMATION<br>SYSTEM            | mmt0110 on FS                                                                                                    | rstu (easa)       | pp12) - 02/1     | 9/2016 14:34          | :25      | All - Search                             | Advanced Search                                     |                     |  |
| lanage Requ                      | Jisitions                                                                                                    |                   |                  |                       |          |                                          |                                                     |                     |  |
| <ul> <li>Search Regul</li> </ul> |                                                                                                    |                   |                  |                       |          |                                          |                                                     |                     |  |
|                                  | ins, edit the criteria below                                                                                                    | and click line Re | mids hullion     |                       |          |                                          |                                                     |                     |  |
|                                  | s Unit SY769                                                                                                    | Q                 | Requisition      | Name                  |          |                                          | IQ.                                                 |                     |  |
| Requisiti                        |                                                                                                    | a                 |                  | it State All but C    | annine . | Budget Status                            | ~                                                   |                     |  |
|                                  | From 02/12/2016                                                                                                    |                   |                  | late To 02/19/20      |          | •] Bodget Status                         | ~1                                                  |                     |  |
|                                  | lester E92200                                                                                                    |                   |                  | red By                |          |                                          |                                                     |                     |  |
| Redu                             | rester (EV2200                                                                                                    | Q                 | Ente             | red by                | Q        | POID                                     | Q                                                   |                     |  |
| o edit or perform a              | and line items for a requirement of a requirement of a re | tion, make a sei  | lection from the | Action dropdown i     |          |                                          |                                                     |                     |  |
| Reg ID                           | Regulation Name                                                                                                    | BU                |                  | Request State         | Budget   | Total                                    |                                                     |                     |  |
| 000000154                        | Computer for Professor                                                                                                    | SY769             | 02/19/2016       | Pending               | Valid    | 1,150.00 USD Edit                        | Y 60                                                |                     |  |
| 000000153                        | 0000000153                                                                                                    | SY769             | 02/19/2016       | Open                  | Valid    | Message                                  |                                                     |                     |  |
| 000000152                        | computer for Dr Phil                                                                                                    | SY769             | 02/18/2016       | Pending               | Valid    | This requisition is pending approval. Ec | iting this requisition may reinitialize approval pr | rocess (18036,6248) |  |
| reate New Requisit               | ion Review                                                                                                    | Change Reque      | st               | Review Change         | Tracking | M OK Gancel                              |                                                     |                     |  |
|                                  |                                                                                                    |                   |                  |                       |          | 1                                        |                                                     |                     |  |
|                                  |                                                                                                    |                   |                  |                       |          |                                          |                                                     |                     |  |
|                                  |                                                                                                    |                   |                  |                       |          |                                          |                                                     |                     |  |
|                                  |                                                                                                    |                   |                  |                       |          |                                          |                                                     |                     |  |
|                                  |                                                                                                    |                   |                  |                       |          |                                          |                                                     |                     |  |
|                                  |                                                                                                    |                   |                  |                       |          |                                          |                                                     |                     |  |

12. Click on the gray triangle 🕨 next to **Accounting Lines** to reveal the Chartfields.

| Favorites  Main Menu  Favorites  Favorites | ocurement -> Requisition                                                                                                   |                                                                                                    |                                                                           |
|----------------------------------------------------------------------------------------------------|----------------------------------------------------------------------------------------------------|----------------------------------------------------------------------------------------------------|---------------------------------------------------------------------------|
| EVENTERPRISE<br>INFORMATION MkI0001 on FSTSTU (easapp12) - 03/                                                                                                    | 25/2016 11:14:21                                                                                                    |                                                                                                    |                                                                           |
| Edit Requisition - Review and Submit Review the item information and submit the req for approval. Requisition Summary Business Unit SY769 Requester E92200 *Currency USD                                                                                                    | Univ. of North Texas System<br>Business Services-Gen                                                                       | My Preferences Requisition Setting<br>Requisition Name The Festus Gruop-Victor Aimuyo<br>Requisition ID 0000007281<br>Priority High V<br>Custom Fields |                                                                           |
| Cart Summary: Total Amount 2,100.00 USD                                                                                                    |                                                                                                    | Add More Items                                                                                                    |                                                                           |
| Expand lines to review shipping and accounting details                                                                                                    |                                                                                                    |                                                                                                    | First 🕢 1 to 1 of 1 🕞 Last                                                |
| Requisition Lines ②                                                                                                    |                                                                                                    |                                                                                                    |                                                                           |
| Line Description Item ID                                                                                                    | Supplier                                                                                                    | Quantity UOM Price                                                                                                    | Total Details Comments Bid Tab Delete                                     |
| Cognos training                                                                                                    |                                                                                                    | 1.0000 Each 2100.0000                                                                                                    | 2100.00 📄 🦻 Edit 🝘 🗊                                                      |
| Shipping Line 1 *Ship To                                                                                                    | BSCA 400                                                                                                    | Add Shipto Comments Quantity 1.0000                                                                                                    |                                                                           |
| Address                                                                                                    | UNT System Business Service<br>Center<br>Send to: invoices@untsystem.edu<br>1112 Dallas Dr., Ste. 4000<br>Denton, TX 76205 | Add One Time Address Price 2100.0000                                                                                                    | Price Adjustment<br>Pegging Inquiry<br>Pegging Workbench<br>Custom Fields |
| Attention To                                                                                                    | Business Services-Gen                                                                                                    |                                                                                                    | outon routo                                                               |
| Due Date                                                                                                    | 03/10/2016                                                                                                    |                                                                                                    |                                                                           |
| Accounting Lines                                                                                                    |                                                                                                    |                                                                                                    |                                                                           |
| Select All / Deselect All Select lines to:                                                                                                    | Add to Favorites                                                                                                    | emplate(s)                                                                                                    | Change                                                                    |
|                                                                                                    |                                                                                                    | Total Amo<br>Pre-Encumbrance Bala                                                                                                    | 2,                                                                        |

# 13. Review **Chartfields 1** and **Chartfields 2** to determine if changes are needed.

|              |           |                     |             |           |                    |             |                  |                |         |             |   |         |      | 0        |      |       |         |             |                |                |      |     |
|--------------|-----------|---------------------|-------------|-----------|--------------------|-------------|------------------|----------------|---------|-------------|---|---------|------|----------|------|-------|---------|-------------|----------------|----------------|------|-----|
| Account      | ting Line | 5                   |             |           |                    |             |                  |                |         |             |   |         |      | Persona  | lize | Find  | View    | All   🖾     | First          | t 🕙 1 of 1 🖗   | La   | st  |
| Chartfie     | lds1 C    | <u>h</u> artfields2 | De          | tails [   | De <u>t</u> ails 2 | <u>A</u> ss | set Informatio   | on As          | set j   | Information | 2 | Budget  | Info | ormation |      |       |         |             |                |                |      |     |
| Line         | Status    | Dist Ty             | rpe *L      | ocation   |                    | G           | Quantity         |                | Perc    | ent         |   | Mercha  | andi | ise Amt  | GL U | nit   |         | Entry Event |                |                |      |     |
| 1            | Open      |                     | B           | SCP 400   | 0                  |             |                  | 1.0000         |         | 100.0000    |   |         | 2    | ,100.00  | SY7  | 69    | ٩       |             | Q              |                | +    | -   |
| Accounting   | g Lines   |                     |             |           |                    |             |                  |                |         |             |   |         |      |          |      | Perso | nalize  | Find   View | Ali   💷   🔣    | First 🕚 1 of 1 | ۱) ا | ast |
| Chartfields1 | Chartfiel | ds2 Deta            | ils De      | tails 2 A | sset Information   |             | Asset Informatio | n 2 <u>B</u> u | dget li | nformation  | ) |         |      |          |      |       |         |             |                |                |      |     |
| Account      | Alt Acct  | Dept                | Fund<br>Cat | Fund      | Function           |             | PC Bus Unit      | Project        |         | Activity    |   | Program |      | Purpose  |      | Site  | Affilia | te          | Fund Affiliate |                |      |     |
| 55253        | 2 7243 Q  | 926000 🔍            | 200 🔍       | 830001 C  | \$ 550             | Q           | ٩                |                | Q       |             | Q |         | Q    |          | Q    | Q     |         | Q           | ٩              |                | +    |     |

# 14. Click the box next to the appropriate Line(s).

| Edit Requisition - Review                  | and Submit             |                                                               |                              |                              |                             |                                    |         |                        |                |                |
|--------------------------------------------|------------------------|---------------------------------------------------------------|------------------------------|------------------------------|-----------------------------|------------------------------------|---------|------------------------|----------------|----------------|
| Review the item information and submit the | he req for approval.   |                                                               | My Preferen                  |                              |                             |                                    |         |                        |                |                |
| Requisition Summary                        |                        |                                                               | My Preheren                  | CER                          |                             |                                    |         |                        |                |                |
| Business Un                                | it SY789               | Univ. of North Texas System                                   | Requisition Name             | The Festus Gruop-Victor Aim. |                             |                                    |         |                        |                |                |
|                                            | wr E92200              | Business Services-Gen                                         | Requisition ID<br>Priority   |                              |                             | opy Bid Vendors<br>Delete Bid Vend |         |                        |                |                |
| *Currenc                                   | y USD                  |                                                               | Exclusion and                | Custom Fields                |                             | Refresh                            |         |                        |                |                |
| art Summary: Total Amount 2,100.00 (       |                        |                                                               |                              |                              |                             |                                    |         |                        |                |                |
| pand lines to review shipping and acco     |                        |                                                               |                              |                              |                             |                                    |         | First (4) 1 to         | toft 🛞 La      | ist            |
| equisition Lines                           |                        |                                                               |                              |                              |                             |                                    |         |                        |                |                |
| Line Description                           | Item ID                | Suppler                                                       | Quantity UOM                 | Price                        | Total Deta                  | in Comments                        | Bid Tab | Delete                 |                |                |
| Cognos training                            |                        |                                                               | 1.0000 Each                  | 2100.0000                    | 2100.00                     | 8 9 c                              | dt 📾    | 8                      |                |                |
| Shipping Line 1                            | *Ship To               | BSCA 400 Q                                                    | Add Shipto Comments          | Quantity 1.0000              |                             |                                    |         |                        |                |                |
|                                            | Address                | UNT System Business Service<br>Center                         | Add One Time Address         | Price 2100.0000              | Price Adjustm               |                                    |         |                        |                |                |
|                                            |                        | Send to: invoices@untsystem.edu<br>1112 Dallas Dr., Ste. 4000 |                              |                              | Pegging Inqu                |                                    |         |                        |                |                |
|                                            |                        | Denton, TX 76205                                              |                              |                              | Pegging Won<br>Custom Field |                                    |         |                        |                |                |
|                                            | Attention To           | Business Services-Gen                                         |                              |                              |                             |                                    |         |                        |                |                |
|                                            | Due Date               | 03/10/2016                                                    |                              |                              |                             |                                    |         |                        |                |                |
|                                            | * Accounting Lines     |                                                               |                              |                              |                             |                                    |         |                        |                |                |
|                                            | *Distribut             | e By 🔯 🗸 🗸                                                    |                              |                              |                             |                                    |         |                        |                |                |
|                                            | Accounting Lines       |                                                               |                              |                              |                             |                                    | Pen     | sonalize   Find   View |                | nst 🚯 1 of 1 👘 |
|                                            | Chartfields1 Chartfiel | ds2 Details Details 2 Asset                                   | information Asset Informatio | an 2 Budget Information      | (III)                       |                                    |         |                        |                |                |
|                                            | Account Alt Acct       | Dept Fund Fund Fu                                             | unction PC Bus Unit          | Project Activity             | Program.                    | Рыгрове                            | Site    | Amiliate               | Fund Affiliate |                |
|                                            |                        |                                                               |                              |                              |                             |                                    |         |                        |                |                |

#### 15. Click Mass Change.

| Edit Requisition - Review a                                                      | and Submit                                      |                                                                                                    |                                                |                                             |                                                    |                                                |                    |                 |                  |
|----------------------------------------------------------------------------------|-------------------------------------------------|----------------------------------------------------------------------------------------------------|------------------------------------------------|---------------------------------------------|----------------------------------------------------|------------------------------------------------|--------------------|-----------------|------------------|
| Review the item information and submit th<br>Requisition Summary                 | e req for approval.                             |                                                                                                    | 🥕 My Prefere                                   | nces                                        |                                                    |                                                |                    |                 |                  |
| Business Uni<br>Request<br>*Currency                                             | # E92200<br>USD                                 | Unix. of North Texas System<br>Business Services-Gen                                                                                                    | Requisition Name<br>Requisition ID<br>Priority |                                             | imuyo                                              | Copy Bid Vendors<br>Delete Bid Vend<br>Refresh |                    |                 |                  |
| art Summary: Total Amount 2,100.00 U<br>xpand lines to review shipping and accou |                                                 |                                                                                                    |                                                |                                             |                                                    |                                                | First 🛞            | 1101d1 (6)      | Last             |
| Requisition Lines                                                                |                                                 |                                                                                                    |                                                |                                             |                                                    |                                                |                    |                 |                  |
| Line Description                                                                 | Item ID                                         | Supplier                                                                                                    | Quantity UOM                                   | 2100.000                                    |                                                    | Retails Comments Bid T                         | offit 1            |                 |                  |
| Shipping Line 1                                                                  | *Ship To<br>Address<br>Attention To<br>Due Date | BSCA 400 Q<br>UNT System Business Service<br>Certer<br>Send far invoices@unbystem edu<br>1112 Datas Dr., Ste. 4000<br>Denton, TX 76205<br>Business Services-Gen<br>83/10/2016 B | Add Shipto Comments<br>Add One Time Address    | Quantity 1.000<br>Price 2100.0000           | Price Adju<br>Pegging Ir<br>Pegging V<br>Custom Fi | nguiny<br>Vorkbench                            |                    |                 |                  |
|                                                                                  |                                                 |                                                                                                    |                                                |                                             |                                                    | 6                                              | Personalize   Find | (Vew At   🖓   🔛 | First 🗇 1 of 1 🗄 |
|                                                                                  | Chartfields1 Chartfiel<br>Account Alt Acct      | lend                                                                                                    | Information Asset Information                  | on 2 Budget Information<br>Project Activity | Program                                            | Purpose Site                                   | Amiliate           | Fund Affiliate  |                  |
|                                                                                  |                                                 |                                                                                                    | Manual Colored Manual Anna Colored Colored     |                                             | 1000                                               | 55 Shires                                      | - Provident        | in management   |                  |

16. Enter the appropriate **GL Unit** in **Chartfields 1**.

- 17. Enter the appropriate information for the remaining required Chart of Account fields where needed:
  - Dept
  - Fund Cat
  - Fund
  - Function

Note: Account and Alt Acct should remain blank.

18. Click **OK**.

| INFORMATION MKIC                                                                                 | 0001 on FSTSTU                                             | (easapp12) - 0       | 3/28/2016               | 6 13:09:28              | E.          |                   |                        |      |  |  |
|--------------------------------------------------------------------------------------------------|------------------------------------------------------------|----------------------|-------------------------|-------------------------|-------------|-------------------|------------------------|------|--|--|
|                                                                                                  |                                                            |                      |                         |                         |             |                   |                        |      |  |  |
| dit Lines/Shipping/Acc                                                                           | counting for Select                                        | ted Lines            |                         |                         |             |                   |                        |      |  |  |
| ine Information @                                                                                |                                                            |                      |                         |                         |             |                   |                        |      |  |  |
| Note: The information belo<br>entered on this page will rep                                      |                                                            |                      |                         |                         |             |                   |                        | data |  |  |
| Supplier ID                                                                                      | a                                                          | Supplier Lo          | ocation                 |                         | 0           |                   |                        |      |  |  |
| Buyer                                                                                            | Q                                                          | Ca                   | ategory                 |                         | Q           |                   |                        |      |  |  |
| Shipping Information                                                                             |                                                            |                      |                         |                         |             |                   |                        |      |  |  |
| Ship To Location                                                                                 | 94                                                         |                      | Add                     | One Time Ad             | Idress      |                   |                        |      |  |  |
| Due Date                                                                                         | E                                                          | A1                   | ttention                |                         |             |                   |                        |      |  |  |
|                                                                                                  |                                                            |                      | dention                 |                         | -           |                   |                        |      |  |  |
| Comments                                                                                         |                                                            |                      |                         |                         |             |                   |                        |      |  |  |
| Accounting Lines                                                                                 |                                                            |                      |                         |                         |             |                   |                        |      |  |  |
| Accounting Lines<br>SpeedChart                                                                   | ام                                                         |                      |                         |                         |             |                   |                        |      |  |  |
| Accounting Lines<br>SpeedChart<br>Please enter GL Business U                                     | Q init before selecting oth                                |                      |                         |                         |             |                   |                        |      |  |  |
| Accounting Lines<br>SpeedChart                                                                   | IQ init before selecting other n                           |                      |                         | Find   [ <sup>[9]</sup> |             | First 🛞 1         | of t 🕑 Lae             | ast  |  |  |
| Accounting Lines<br>SpeedChart<br>Please enter GL Business U<br>Accounting Informatio            | IQ init before selecting other n                           | er chartfield values |                         |                         | Fund        | First 3 1<br>Fund | of 1 🕐 Las<br>Function | tec  |  |  |
| Accounting Lines SpeedChart Please enter GL Business U Accounting Informatio Chartfields1Qetails | Q<br>Init before selecting other<br>n<br>Asset Information | er chartfield values | Personalize<br>Alt Acct | Dept                    | Fund<br>Cat |                   | Function               | ast  |  |  |

- 19. Select **All Distribution Lines** or **Matching Distribution Lines**. **Note:** Do not select the **Replace Distribution Lines** option.
- 20. Click **OK**.

| Favorites  Main Menu  Employee Self-Service  Procurement  Requisition                                                        |
|----------------------------------------------------------------------------------------------------|
| ENTERPRISE<br>INFORMATION MkI0001 on FSTSTU (easapp12) - 03/28/2016 13:09:28                                                 |
| Distribution Change Options                                                                                                  |
| For the selected requisition lines that are available for sourcing, apply distribution changes to                            |
| All Distribution Lines     Apply changes to all existing distribution lines.                                                 |
| O Matching Distribution Lines<br>Apply changes to each existing distribution line by matching the distribution line numbers. |
| Replace Distribution Lines<br>Remove the existing distribution lines and replace with the distribution lines changes.        |
| OK Cancel                                                                                                    |

- 21. Review Acct and Alt Account fields under Accounting Lines in Chartfields 2 to ensure the information is correct.
- 22. Make changes as needed.

| dit Requisition - Review a               | nd Submit              |                                                              |                             |                              |                                       |                                               |
|------------------------------------------|------------------------|--------------------------------------------------------------|-----------------------------|------------------------------|---------------------------------------|-----------------------------------------------|
| wiew the item information and submit the | reg for approval.      |                                                              |                             |                              |                                       |                                               |
| equisition Summary                       |                        |                                                              | My Prefere                  | nces                         |                                       |                                               |
| Business Unit                            | SY769                  | Univ. of North Texas System                                  | Occurring Name              | The Festus Gruop-Victor Amuy |                                       |                                               |
| Requester                                |                        |                                                              | Reguisition ID              |                              | Copy Bid Vendors                      |                                               |
| *Currency                                |                        | Business Services-Gen                                        | Priority                    |                              | Delete Bid Vend                       |                                               |
| "Currency                                | uau                    |                                                              |                             | Custom Fields                | Refresh                               |                                               |
| 1 Summary: Total Amount 2,100.00 US      |                        |                                                              |                             |                              |                                       |                                               |
| and lines to review shipping and accourt |                        |                                                              |                             |                              | First                                 | 1 to 1 of 1 (a) Last                          |
| quisition Lines                          |                        |                                                              |                             |                              |                                       |                                               |
| Line Description                         | Item ID                | Suppler                                                      | Quantity UOM                | Price                        | Total Details Comments Bid Tab Delete |                                               |
| 2 1 gP Cognos training                   |                        |                                                              | 1.0000 Each                 | 2100.0000                    | 2100.00 🐘 🖗 Edt 🕾 📋                   |                                               |
| Carl Constraint Sec.                     |                        |                                                              |                             |                              | Francis Hills In Ear as I             |                                               |
| Shipping Line 1                          | *Ship To               | BSCA 400                                                     | Add Shipto Comments         | Quantity 1 0000              |                                       |                                               |
|                                          | Address                | UNT System Business Service<br>Center                        | Add One Time Address        | Price 2100.0000              | Price Adjustment                      |                                               |
|                                          |                        | Send to: invoices@untsystem.edu<br>1112 Dallas Dr. Ste. 4000 |                             |                              | Peoping Inquiry                       |                                               |
|                                          |                        | Denton, TX 76205                                             |                             |                              | Pegging Workbench<br>Custom Fields    |                                               |
|                                          | Attention To           | Business Services-Gen                                        |                             |                              | Coston Pieros                         |                                               |
|                                          | Due Date               | 03/10/2016                                                   |                             |                              |                                       |                                               |
|                                          |                        | Norman Contractor                                            |                             |                              |                                       |                                               |
|                                          | The Accounting Lines   |                                                              |                             |                              |                                       |                                               |
|                                          | *Distribut             | te By Oty 🗸                                                  |                             |                              |                                       |                                               |
|                                          | Accounting Lines       |                                                              |                             |                              | Personalize   /                       | Find   View All   🖓   🔯 First 🕼 1 of 1 🛞 Last |
|                                          | Chartfields1 Chartfiel | ids2 Details Details 2 Asset                                 | Information Asset Informati | on 2 Budget Information      |                                       |                                               |
|                                          | Account All Acci       | Fund                                                         | inction PC Bus Unit         | Project Activity             | Program Purpose Site Attitute         | Fund Affiliate                                |

- 23. Change Ship To, Due Date, or Quantity fields as appropriate.
- 24. Click the item name under the **Description** category.

| INFERIMATION mmt0110 on FST:                | 8TU (easapp12) - 12/2 | 23/2015 13:48:17                          | All - Search         |                             | Advanced Search                       |
|---------------------------------------------|-----------------------|-------------------------------------------|----------------------|-----------------------------|---------------------------------------|
| lit Requisition - Review and                | Submit                |                                           |                      |                             |                                       |
| new the item information and submit the req | for approval.         |                                           |                      | -                           |                                       |
| guisition Summary                           |                       |                                           | My Prefere           | nces Requisition Settings   |                                       |
| Business Unit                               | r769                  | Univ. of North Texas System               | Requisition Name     | Computer Desk for Dr. Davis |                                       |
| Requester E                                 | 15203                 | Facilities Maintenance                    | Reguisition ID       |                             | Copy Bid Vendors                      |
| Currency U                                  | so                    |                                           | Priority             | Medium V                    | Delete Bid Vend<br>Refresh            |
|                                             |                       |                                           |                      | Custom Fields               | Keresn                                |
| Summary: Total Amount 600.00 USD            |                       |                                           | 4                    | Add More Items              |                                       |
| and lines to review shipping and accounting | details               |                                           |                      |                             | First 🚯 1 to 2 of 2 🚯 Last            |
| quisition Lines (7)                         | an when h             |                                           | Degramation and an   | 1.000                       |                                       |
| Line Description                            | item ID               | Supplier                                  | Quantity UOM         | Price                       | Total Details Comments Bid Tab Delete |
| Computer Desk                               |                       | Summus Industries Inc                     | 1.0000 Each          | 500.0000                    | 500.00 🐘 🗘 Add 📾                      |
| Shipping Line 1                             | Ship To               | USB 135                                   | Add Shipto Comments  | Quantity 1.0000             | (+)                                   |
|                                             | Address               | UNT Central Receiving<br>Denton, TX 76205 | Add One Time Address | Price 500.0000              | Price Adjustment                      |
|                                             | Attention To          | Facilities Maintenance                    |                      |                             | Pegging Inquiry<br>Pegging Workbench  |
|                                             | Due Date              | 12/31/2015                                |                      |                             | Custom Fields                         |
|                                             | $\sim$                |                                           |                      |                             |                                       |
|                                             | Accounting Lines      |                                           |                      |                             |                                       |
|                                             |                       | Summus Industries Inc                     | 1 0000 Each          | 100.0000                    | 100.00 IL O And (18)                  |
| 🔲 2 👙 Deli Printer.                         |                       |                                           | 1.00001 Each         | 100.0000                    |                                       |
| Shipping Line 1                             | *Ship To              | USB 135 Q                                 | Add Shipto Comments  | Quantity 1.0000             | +                                     |
|                                             | Address               | UNT Central Receiving<br>Denton, TX 76205 | Add One Time Address | Price 100.0000              | Price Adjustment<br>Pegging Inquiry   |
|                                             | Attention To          | Facilities Maintenance                    |                      |                             | Pegging Workbench                     |
|                                             | Due Date              | 12/31/2015                                |                      |                             | Custom Fields                         |
|                                             |                       |                                           |                      |                             |                                       |
|                                             | Accounting Lines      |                                           |                      |                             |                                       |

25. Change information in fields as needed.

| Favorites - Main Menu - >                      | Employee Self-Service -> Procur           | ement - Manage Requisitions >           | Requisition                                                                              |                    |
|------------------------------------------------|-------------------------------------------|-----------------------------------------|------------------------------------------------------------------------------------------|--------------------|
| ENTERPRISE<br>INFORMATION mmt0110 on<br>SYSTEM | FSTSTU (easapp12) - 12/2                  | 3/2015 13:48:17                         | All - Search                                                                             | >> Advanced Search |
| Edit Requisition ②                             |                                           |                                         |                                                                                          |                    |
| Welcome Facilities Maintenance                 |                                           | 🙆 Home 🗡 My Pre                         | ferences 🏽 Requisition Settings 🕺 📜                                                      | 2 Lines Checkout   |
| Request Options                                | Search All                                | ✓                                       | Search                                                                                   | Advanced Search    |
| All Request Options                            | New Requisition                           |                                         |                                                                                          |                    |
| ePro Services<br>New Requisition               | *Goods/Service<br>Description<br>Quantity | Computer Desk                           | *Unit of Measure EA                                                                      |                    |
| Web                                            | Amount                                    | 500.0000                                | *Currency Code USD                                                                       |                    |
| Forms                                          | *Category                                 | 204-64 Q                                |                                                                                          |                    |
| Favorites                                      | Supplier ID                               | 000006227 Q                             | Suggest New Suppl                                                                        | ier                |
| Recently Ordered                               |                                           | Summus Industries Inc Q<br>8888888888 ? | Quote Date 12/18/2015                                                                    |                    |
| External Catalogs                              | Quote Number<br>Beginning Date            |                                         | Quote Date         12/18/2015           Date of Completion         12/31/2015         37 |                    |
|                                                | Additional Information                    |                                         |                                                                                          |                    |
|                                                |                                           |                                         | <u>(</u> 2)                                                                              |                    |
|                                                |                                           |                                         |                                                                                          |                    |
|                                                | Send to Supplier                          | Show at Receipt                         | Show at Voucher                                                                          |                    |
|                                                | Apply                                     |                                         |                                                                                          |                    |

# 26. Click Apply.

| Favorites  Main Menu                                                                                   | Employee Self-Service 🗸 > Procurement 🗸 > Manage Requisitions > Requisition                                                                                                    |
|----------------------------------------------------------------------------------------------------|----------------------------------------------------------------------------------------------------|
| ENTERPRISE<br>INFORMATION mmt0110 on                                                                   | FSTSTU (easapp12) - 12/23/2015 13:48:17 All - Search Advanced Search                                                                                                    |
| Edit Requisition ③                                                                                     |                                                                                                    |
| Welcome Facilities Maintenance                                                                         | lame                                                                                                    |
| Request Options 💌                                                                                      | Search All Advanced Search Advanced Search                                                                                                    |
| All Request Options                                                                                    | New Requisition                                                                                                    |
| ePro Services<br>New Requisition<br>Web<br>Forms<br>Favorites<br>Recently Ordered<br>External Catalogs | *Goods/Service<br>Description<br>Quantity<br>Amount<br>*Category<br>Supplier ID<br>Supplier ID<br>Quote Number<br>Summus Industries Inc<br>Quote Number<br>B88888888<br>Quote Date<br>12/18/2015<br>Beginning Date<br>12/25/2015<br>Reginning Date<br>Additional Information |
|                                                                                                    | Additional information                                                                                                    |

## 27. Click Submit.

| ENTERPRISE<br>INFORMATION mmt0110 on F                                                                                                    | 8T8TU (easapp12) - 12/2                                                                                                    | 23/2015 13:48:17                                                                    | All - Search                | » Ad                                    | vanced Search                         |
|----------------------------------------------------------------------------------------------------|----------------------------------------------------------------------------------------------------|-------------------------------------------------------------------------------------|-----------------------------|-----------------------------------------|---------------------------------------|
| view the item information and submit the                                                                                                    | e reg for approval.                                                                                                    |                                                                                     |                             | sile                                    |                                       |
| quisition Summary                                                                                                    |                                                                                                    |                                                                                     | My Preference               | ces Requisition Settings                |                                       |
| Business Unit                                                                                                    | SY769                                                                                                    | Univ. of North Texas System                                                         | Requisition Name            | Computer Desk for Dr. Davis             |                                       |
| Requeste                                                                                                    |                                                                                                    | Facilities Maintenance                                                              | Requisition ID              |                                         | Copy Bid Vendors                      |
| Currency                                                                                                    |                                                                                                    | r acinoes maintenance                                                               |                             | Medium V                                | Delete Bid Vend                       |
| currency                                                                                                    | 000                                                                                                    |                                                                                     |                             | Custom Fields                           | Refresh                               |
| Summary: Total Amount 1,600.00 U                                                                                                    | \$D                                                                                                    |                                                                                     | ф.                          | Add More Items                          |                                       |
| and lines to review shipping and accour                                                                                                    | nting details                                                                                                    |                                                                                     |                             |                                         | First 🕢 1 to 2 of 2 💿 Last            |
| quisition Lines 🛞                                                                                                    |                                                                                                    |                                                                                     |                             |                                         |                                       |
| Line Description                                                                                                    | Item ID                                                                                                    | Supplier                                                                            | Quantity UOM                | Price                                   | Total Details Comments Bid Tab Delete |
| 🗆 1 🍦 Computer Desk                                                                                                    |                                                                                                    | Summus Industries Inc                                                               | 2.0000 Each                 | 750.0000                                | 1500.00 🐘 🖓 Add 📾                     |
| Shipping Line 1                                                                                                    | *Ship To                                                                                                    | USB 135                                                                             | Add Shipto Comments         | Quantity 2.0000                         | +                                     |
| Shipping Line 1                                                                                                    | Address                                                                                                    | UNT Central Receiving                                                               | Add One Time Address        | Price 750.0000                          | Price Adjustment                      |
|                                                                                                    |                                                                                                    | Denton, TX 76205                                                                    |                             |                                         | Pegging Inquiry                       |
|                                                                                                    | Attention To                                                                                                    | Facilities Maintenance                                                              |                             |                                         | Pegging Workbench                     |
|                                                                                                    | Due Date                                                                                                    | 12/31/2015                                                                          |                             |                                         | Custom Fields                         |
|                                                                                                    |                                                                                                    |                                                                                     |                             |                                         |                                       |
|                                                                                                    | Accounting Lines                                                                                                    |                                                                                     |                             |                                         |                                       |
| C 2 G. Dall Briston                                                                                                    |                                                                                                    | Summus Industries Inc                                                               | 1.0000 Each                 | 100.0000                                | 100.00 陆 🖓 Add 📾                      |
| 🔲 2 🎯 Dell Printer                                                                                                    |                                                                                                    |                                                                                     | 1.0000 Each                 | 100.0000                                |                                       |
| Shipping Line 1                                                                                                    | *Ship To                                                                                                    | USB 135                                                                             | Add Shipto Comments         | Quantity 1.0000                         | *                                     |
|                                                                                                    | Address                                                                                                    | UNT Central Receiving<br>Denton, TX 76205                                           | Add One Time Address        | Price 100.0000                          | Price Adjustment                      |
|                                                                                                    | Attention To                                                                                                    | Facilities Maintenance                                                              |                             |                                         | Pegging Inquiry                       |
|                                                                                                    | Due Date                                                                                                    | 12/31/2015                                                                          |                             |                                         | Pegging Workbench<br>Custom Fields    |
|                                                                                                    |                                                                                                    |                                                                                     |                             |                                         |                                       |
|                                                                                                    | Accounting Lines                                                                                                    |                                                                                     |                             |                                         |                                       |
| Select All / Deselect All                                                                                                    | Select lines to:                                                                                                    | Add to Favorites 🔯 Add to Tr                                                        | emplate(s) 🗍 Delete :       | Total Amount                            | 1,600.00 USD                          |
| Select All / Deselect All                                                                                                    | Select lines to:                                                                                                    | Add to Favorites 🛛 🖓 Add to T                                                       | emplate(s) 1 Delete :       |                                         | 1,600.00 USD                          |
| Edit for Al Lines<br>Ship To Location<br>Address<br>Attention To                                                                                                    | Select lines to:                                                                                                    | Add to Favorites 🖓 Add to T                                                         | emplate(s)                  | Total Amount                            | 1,600.00 USD                          |
| Edit for Al Lines<br>Ship To Location<br>Address<br>Attention To<br>Comments                                                                                                    | USB 135<br>UNT Central Receiving<br>Denton, TX 76205<br>Facilities Maintenance                                                                                                    | Add to Favorites 🕅 Add to T                                                         | emplate(s)                  | Total Amount                            | 1,600.00 USD                          |
| Edit for All Lines<br>Ship To Location<br>Address<br>Attention To<br>Comments<br>quisition Comments and Attachment                                                                                                    | USB 135<br>UNT Central Receiving<br>Denton, TX 76205<br>Facilities Maintenance                                                                                                    | Add to Favorites 🕅 Add to T                                                         | emplate(s)                  | Total Amount                            | 1,600.00 USD                          |
| Edit for All Lines<br>Ship To Location<br>Address<br>Attention To<br>Comments<br>autistion Comments and Attachment<br>Enter requisition comments                                                                                                    | USB 135<br>UNT Central Receiving<br>Denton, TX 76205<br>Facilities Maintenance                                                                                                    | Add to Favorites Add to T                                                           |                             | Total Amount                            | 1,600.00 USD<br>Not Available         |
| Edit for All Lines<br>Ship To Location<br>Address<br>Attention To<br>Comments<br>aquisition Comments and Attachment<br>Enter requisition comments                                                                                                    | USB 135<br>UNT Central Receiving<br>Denton, TX 76205<br>Facilities Maintenance<br>50, instead of 1 for \$500, so we a                                                                                                    | re now buying 2, and the requisition ha                                             |                             | Total Amount                            | 1,600.00 USD                          |
| Edit for All Lines<br>Ship To Location<br>Address<br>Attention To<br>Comments<br>autistion Comments and Attachment<br>Enter requisition comments<br>The vendor offered a deal of 2 for Si<br>Dest Contact: Sarah I Contact Phon                                                                                                    | USB 135<br>UNT Central Receiving<br>Denton, TX 76205<br>Facilities Maintenance<br>50, instead of 1 for \$500, so we a<br>e: 940-555-55551 Contact Email: s                                                                                                    | re now buying 2, and the requisition ha                                             |                             | Total Amount<br>Pre-Encumbrance Balance | 1,600.00 USD<br>Not Available         |
| Edit for All Lines.<br>Ship To Location<br>Address<br>Attention To<br>Comments<br>adjustion Comments<br>The vendor offered a deal of 2 for Si<br>Dect Contact: Sarah I Contact Phon                                                                                                    | USB 135<br>UNT Central Receiving<br>Denton, TX 76205<br>Facilities Maintenance<br>50, instead of 1 for \$500, so we a<br>e: 940-555-5555 Contact Email: s                                                                                                    | re now buying 2, and the requisition ha<br>arahijones@unt.edu I                     |                             | Total Amount<br>Pre-Encumbrance Balance | 1,600.00 USD<br>Not Available         |
| Edit for All Lines<br>Ship To Location<br>Address<br>Attention To<br>Comments<br>adjuition Comments<br>The vendor offered a deal of 2 for Si<br>Dept Contact: Sarah I Contact Phon<br>Send to Supplier                                                                                                    | USB 135<br>UNT Central Receiving<br>Denton, TX 76205<br>Facilities Maintenance<br>50, instead of 1 for \$500, so we a<br>e: 940-555-5555 Contact Email: 9<br>3 how at Receipt                                                                                                    | re now buying 2, and the requisition ha<br>arahijones@unt.edu I                     |                             | Total Amount<br>Pre-Encumbrance Balance | 1,600.00 USD<br>Not Available         |
| Edit for All Lines<br>Ship To Location<br>Address<br>Attention To<br>Comments<br>The vendor offered a deal of 2 for Si<br>Dept Contact: Sarah I Contact Phon<br>Send to Supplier                                                                                                    | USD 135<br>UNT Central Receiving<br>Denton, TX 76205<br>Facilities Maintenance<br>5<br>50, instead of 1 for \$500, so we a<br>e: 940-555-55551 Contact Email: s<br>] Show at Receipt []<br>autistion                                                                                                    | te now buying 2, and the requisition ha<br>arahijones@unt.edu I<br>Shown at Voucher |                             | Total Amount<br>Pre-Encumbrance Balance | 1,600.00 USD<br>Not Available         |
| Edit for Al Lines<br>Ship To Location<br>Address<br>Attention To<br>Comments<br>quisition Comments and Attachment<br>Enter requisition comments<br>The vendor offered a deal of 2 for Si<br>Dead Contact: Sarah I Contact Phon<br>Senda I doritore. Place contact Phon<br>Enter approval Justification for this re<br>Dept Contact: Sarah I Contact Phon<br>Enter approval Justification for this re<br>Dept Contact: Sarah I Contact Phon | USB 135<br>UNT Central Receiving<br>Denton, TX 76205<br>Facilities Maintenance<br>50, instead of 1 for \$500, so we a<br>e: 940-555-5555 Contact Email: s<br>3 Show at Receipt []<br>autistion                                                                                                    | re now buying 2, and the requisition ha<br>arahiones@unt.edu I<br>                  | is been edited accordingly. | Edit more C                             | 1,600 00 USD<br>Not Available         |
| Edit for Al Lines<br>Ship To Location<br>Ship To Location<br>Address<br>Attention To<br>Comments<br>Attention To<br>Comments<br>The vendor offered a deal of 2 for Si<br>Deat Contact: Sarah I Contact Phon<br>Enter approval justification for this re<br>Contact Sarah I Contact Phon<br>Enter approval justification for this re<br>Purpose Gustement: This purchase v                                                                  | USB 135<br>UNT Central Receiving<br>Denton, TX 76205<br>Facilities Maintenance<br>5<br>50, instead of 1 for \$500, so we a<br>c: 940-555-5551 Contact Email: s<br>Show at Receipt []<br>with the order of<br>address above when the order of<br>a address above when the order of<br>a address above Davis to condu | re now buying 2, and the requisition ha<br>arahijones@unt.edu I<br>Shown at Voucher | is been edited accordingly. | Edit more C                             | 1,600 00 USD<br>Not Available         |

#### Note: The Confirmation screen will open.

The edited requisition will be re-routed through the normal approval process. When a requisition has been changed, the system displays the **Change Request/Line Approval Summary** area, which provides details about the changes that have been made to the requisition.

| Favorit          | tes 👻 Main Menu 👻 > Emple                                      | oyee Self-Service 🔻 > | Procurement -> Manage F | equisitions > Requisition                              |                                               |        |                    |
|------------------|----------------------------------------------------------------|-----------------------|-------------------------|--------------------------------------------------------|-----------------------------------------------|--------|--------------------|
| <b>EI</b> S .    | ENTERPRISE<br>NFORMATION mmt0110 on FST<br>SYSTEM              | STU (easapp12         | ) - 12/23/2015 13:48:17 | All                                                    | <ul> <li>Search</li> </ul>                    |        | >> Advanced Search |
|                  |                                                                |                       |                         |                                                        |                                               |        |                    |
| Con              | firmation                                                      |                       |                         |                                                        |                                               |        |                    |
| Your re          | equisition has been submitted.                                 |                       |                         |                                                        |                                               |        |                    |
|                  | Requested For Facilities Mai                                   |                       |                         | Number of Lines                                        | 2                                             |        |                    |
|                  | Requisition Name Computer De<br>Requisition ID 0000000113      | sk for Dr. Davis      |                         | Total Amount<br>Approval Justification                 | 1,600.00 USD                                  |        |                    |
|                  | Business Unit SY769                                            |                       |                         | Dept Contact: Sarah I Co<br>Contact Email: sarahjone   | s@unt.edu   Special                           |        |                    |
|                  | Status See Lines                                               |                       |                         | Instructions: Please emai<br>order ships Purpose State | I the address above v<br>ement: This purchase | e will |                    |
|                  | Priority Medium                                                |                       |                         | allow Professor Davis to<br>which could result in gran |                                               |        |                    |
|                  | Budget Status Valid                                            |                       |                         | the UNT System.                                        |                                               |        |                    |
|                  | Track Batch 1                                                  |                       |                         |                                                        |                                               |        |                    |
| ₿ <sub>VI</sub>  | ew printable version                                           | This Requisition      | Check Budget            | Pre-Chec                                               | k Budget                                      |        |                    |
| Pur              | chasing Approval                                               |                       |                         |                                                        |                                               |        |                    |
|                  | <ul> <li>Computer Desk for Dr</li> </ul>                       | . Davis:Pending       |                         |                                                        |                                               |        |                    |
|                  | UNTS Buyer Approval                                            |                       |                         |                                                        |                                               |        |                    |
|                  | Pending<br>Multiple Approvers<br>Buyer Requisition WF Approval | -+                    |                         |                                                        |                                               |        |                    |
|                  | Comment History                                                |                       |                         |                                                        |                                               |        |                    |
| UN               | TS Dept ID - ePro                                              |                       |                         |                                                        |                                               |        |                    |
|                  | Line 1:Initiated                                               |                       |                         |                                                        |                                               |        |                    |
|                  | Computer Desk<br>UNTS Department Approval                      |                       | Start New Path          |                                                        |                                               |        |                    |
|                  | Asher,Donna Brooks<br>ePro Req Dept Manager                    | +                     |                         |                                                        |                                               |        |                    |
|                  | Comment History                                                |                       |                         |                                                        |                                               |        |                    |
|                  | Line 2:Initiated                                               |                       |                         |                                                        |                                               |        |                    |
|                  | Dell Printer<br>UNTS Department Approval                       |                       | Start New Path          |                                                        |                                               |        |                    |
|                  | Not Routed                                                     | _                     |                         |                                                        |                                               |        |                    |
|                  | Asher, Donna Brooks<br>ePro Req Dept Manager                   | -+                    |                         |                                                        |                                               |        |                    |
|                  | Comment History                                                |                       |                         |                                                        |                                               |        |                    |
|                  | Change Request/Line Approval Su                                | _                     |                         |                                                        | of 1                                          |        |                    |
| Line             | Item Description                                               | Change Request        | Line Re-Appr            |                                                        |                                               |        |                    |
|                  | 1 Computer Desk                                                | Created               | Routed for A            | pproval                                                |                                               |        |                    |
|                  | Apply Approval Changes                                         |                       |                         |                                                        |                                               |        |                    |
| <sup>™</sup> Cre | eate New Requisition                                           | nage Requisitions     |                         |                                                        |                                               |        |                    |
|                  |                                                                |                       |                         |                                                        |                                               |        |                    |
|                  |                                                                |                       |                         |                                                        |                                               |        |                    |